Name,Vorname:

WS17/18, Prof. Dr. M. Ross

Mat.-Nummer:

Hilfsmittel: Keine E446 Grundlagen + Steuerungstechnik

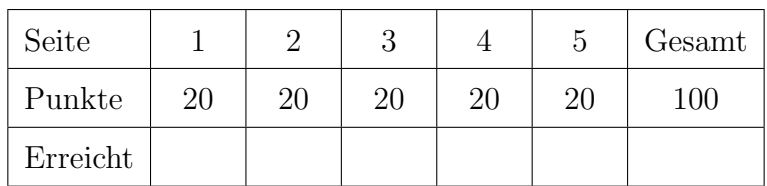

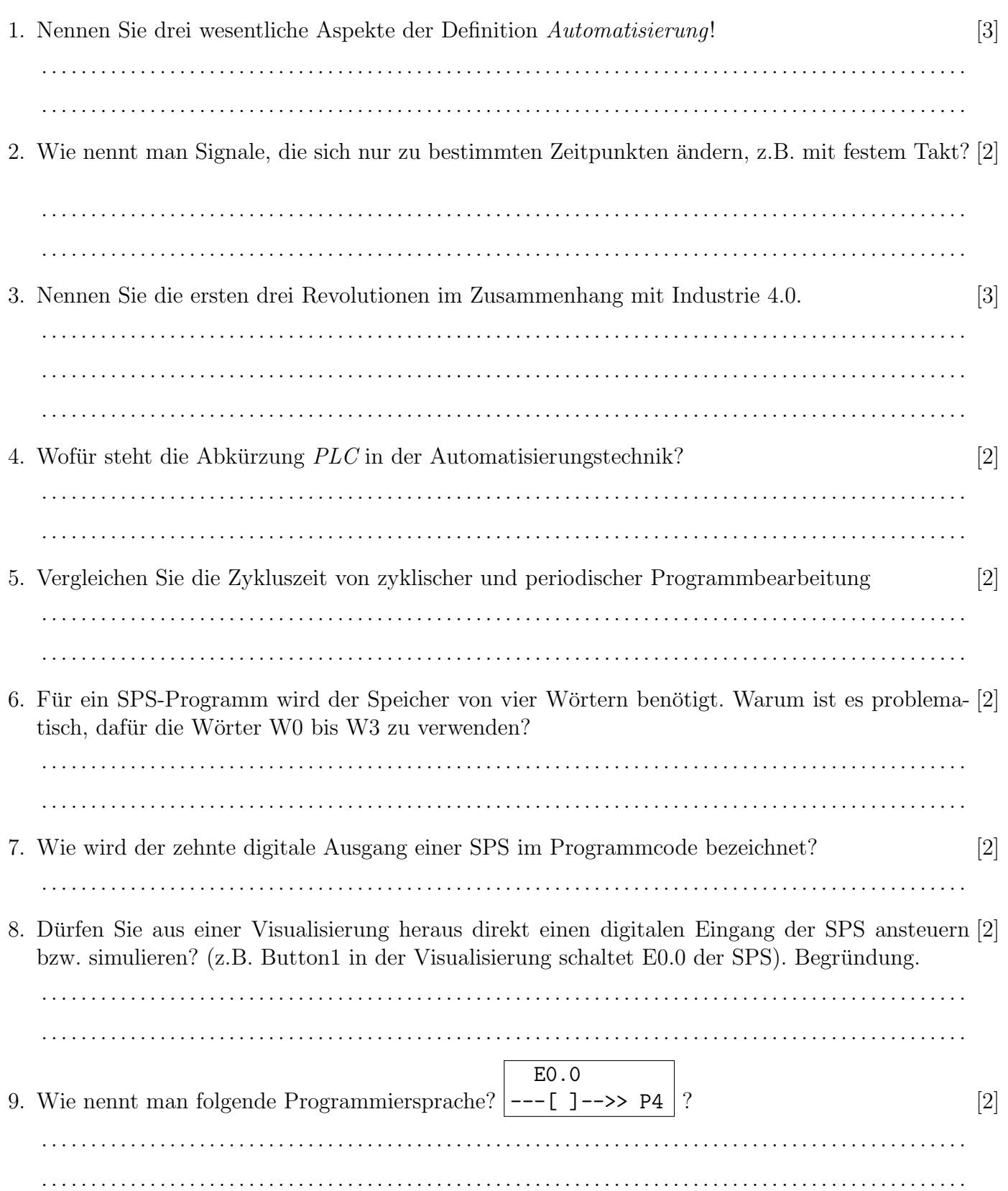

#### WS17/18, Prof. Dr. M. Ross

10. Skizzieren Sie die komplette Verdrahtung einer SPS mit einem externen Netzteil, zwei Eingängen [5] (Schließer) und zwei Ausgängen (Lampen). Markieren Sie alle Klemmen der SPS (z.B. E0.0,  $A0.0, +,-$ ).

11. Erklären Sie den Unterschied zwischen einer Zuweisung und einem Setzbefehl am Beispiel eines [3] Ausganges A0.0. Begründen Sie mit dem Verknüpfungsergebnis VKE.

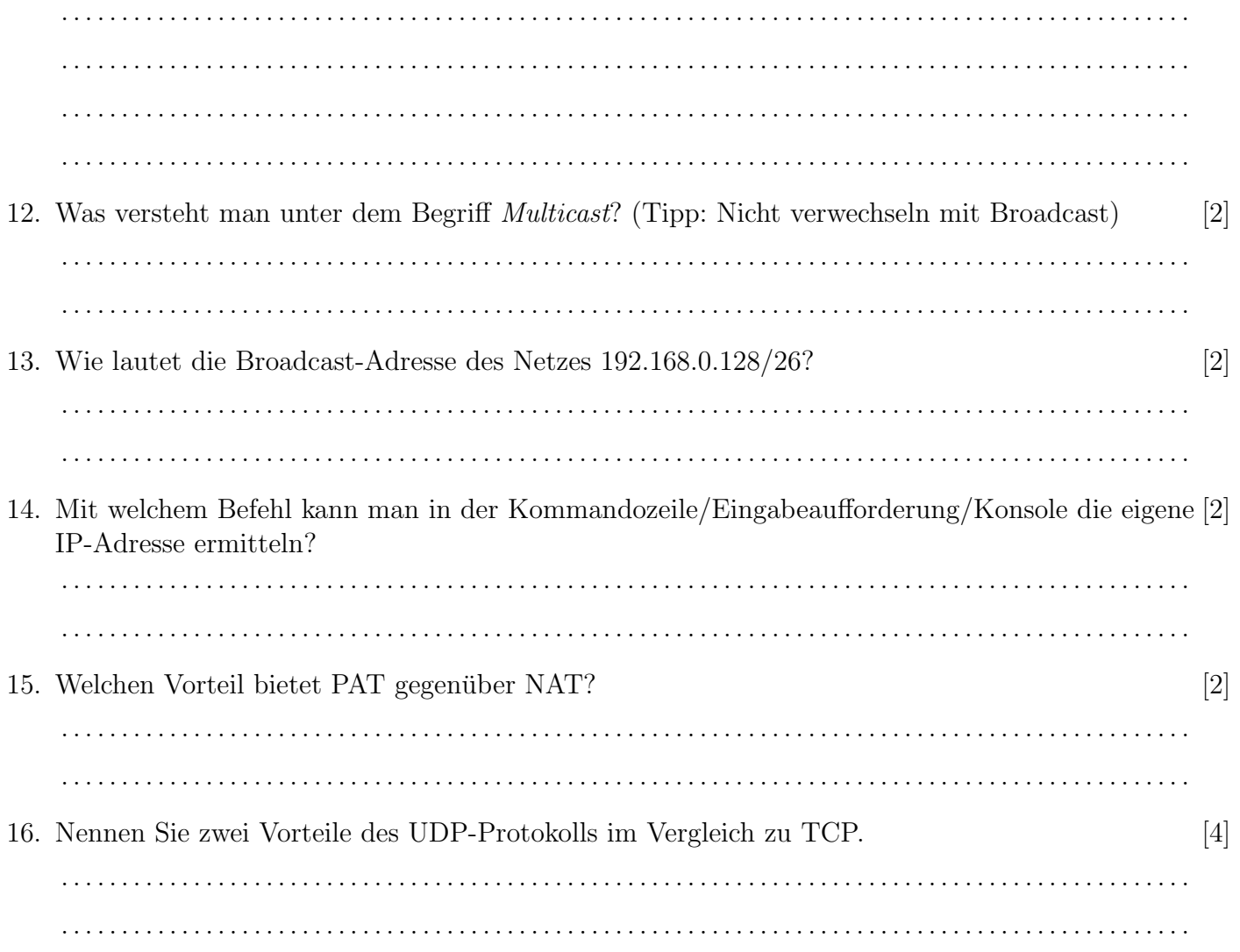

#### WS17/18, Prof. Dr. M. Ross

01

 $E<sub>0</sub>$ 

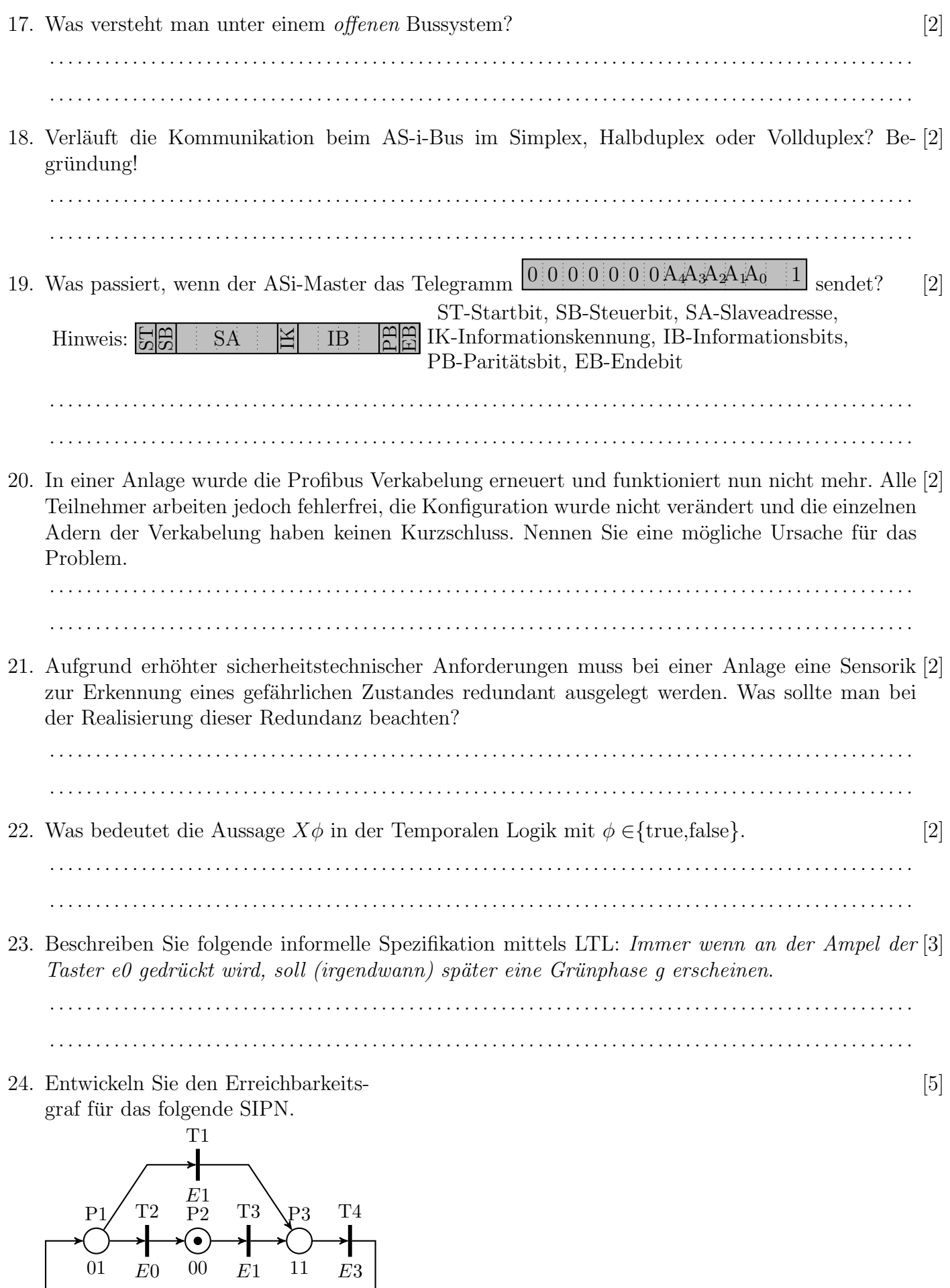

11

 $E3\,$ 

 $E1$ 

## WS17/18, Prof. Dr. M. Ross

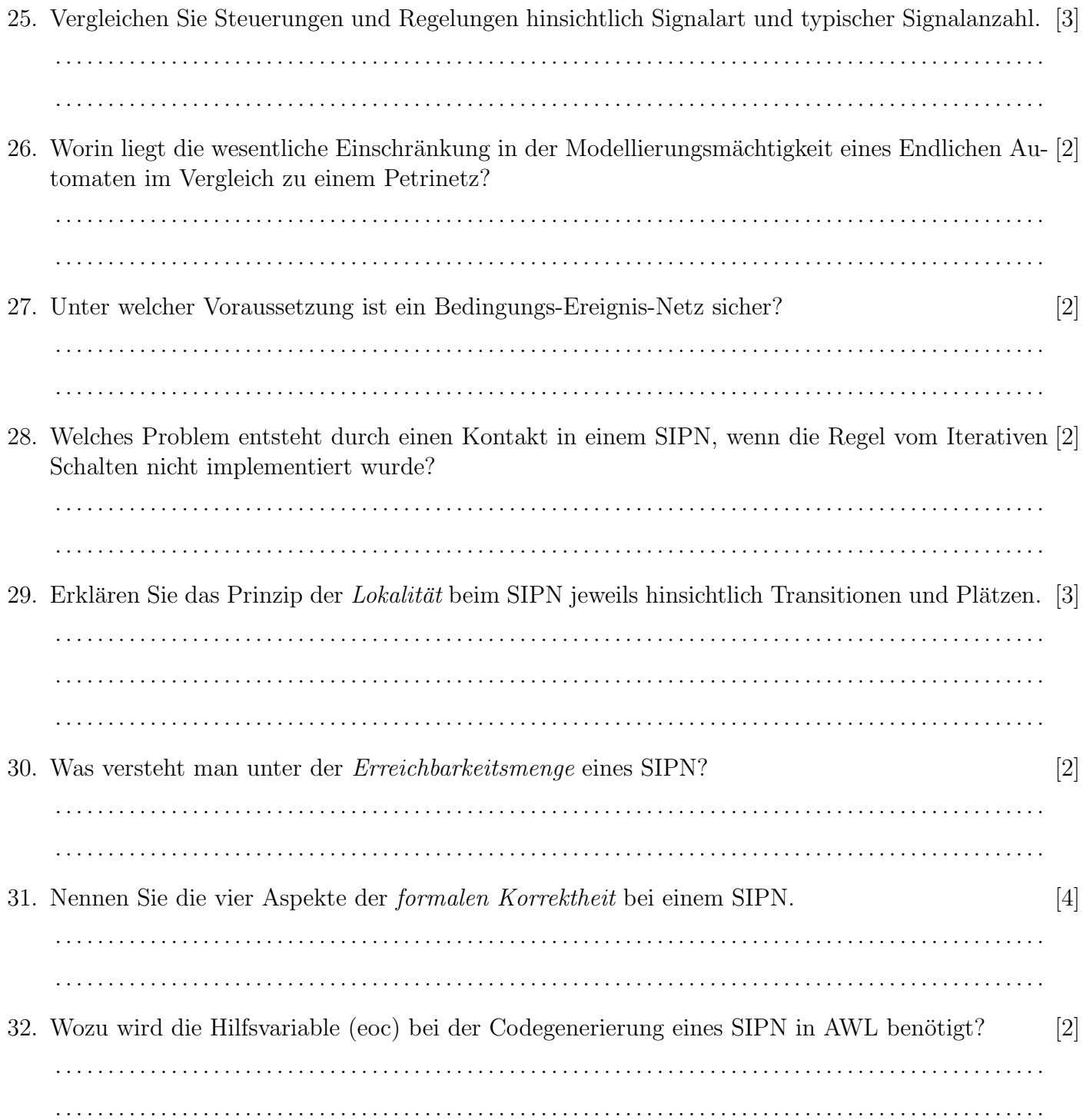

#### WS17/18, Prof. Dr. M. Ross

- 33. Vervollständigen Sie folgendes SIPN für eine Anlage mit drei Förderbändern, die durch sepa-[20] rate Motoren A1 bis A3 angetrieben und durch digitale Sensoren E1 bis E3 überwacht werden.
	- Ein: Der Taster E4 startet zuerst das hintere Band 3. Erst wenn der Sensor E3 die richtige Drehzahl von Band 3 meldet, wird das mittlere Band 2 gestartet. Erst wenn der Sensor E2 die richtige Drehzahl von Band 2 meldet, wird das vordere Band 1 gestartet.
	- Aus: Normales Ausschalten durch Öffner E5 stoppt die Bänder nacheinander, zuerst Band 1, dann 30s verzögert Band 2 und nach weiteren 30s Band 3.
	- Stopp: Durch Taster E0 können alle Bänder jederzeit sofort abgeschaltet werden.
	- Fehler: Falls ein Band länger als 10s zum Erreichen der richtigen Drehzahl braucht, wird die Anlage gestoppt, eine Leuchte A4 signalisiert die Störung und die Anlage lässt sich erst nach Quittierung durch E6 wieder einschalten.

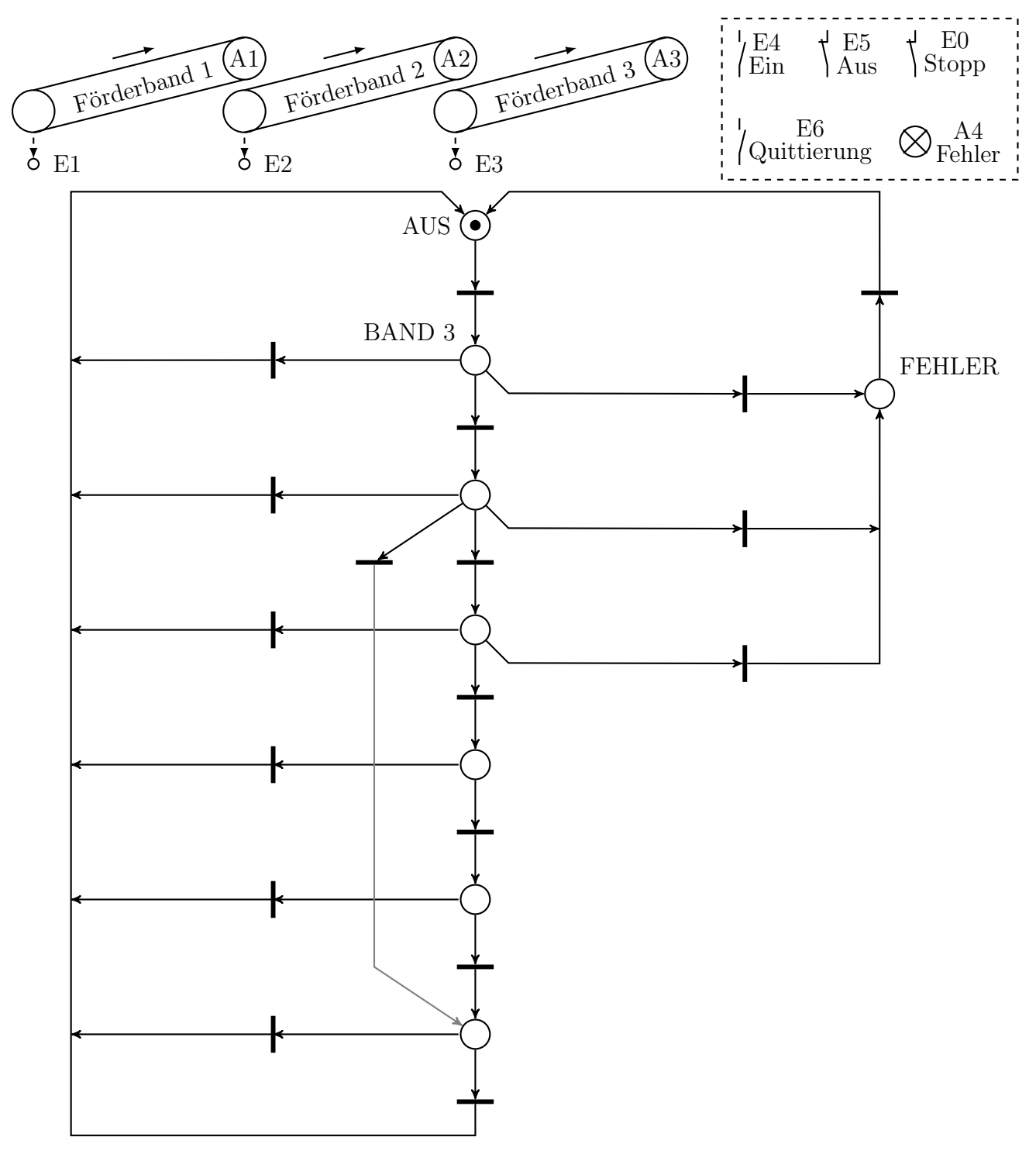